## Dossier technique

# CID Ouest GAM GAF Fédéral A et Performance

Individuel

Date : 16 et 17 mars 2024 **Lieu : TROYES**

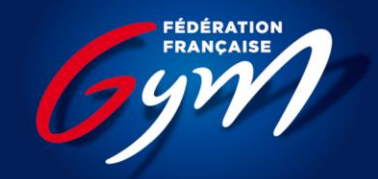

**COMITÉ RÉGIONAL GRAND EST** 

# **Note technique Championnat interdépartemental Ouest Fédéral A et Performance individuel**

**Comité Régional Gym Grand Est**

**Forclusion des forfaits et accréditations jugesentraîneurs-chefs de délégation :**

## **06/03/2024**

**Contact technique : Aurélie SPAETH/ aurelie.spaeth@ffgymgrandest.fr**

#### **Engagements des gymnastes :**

#### **Tarifs**

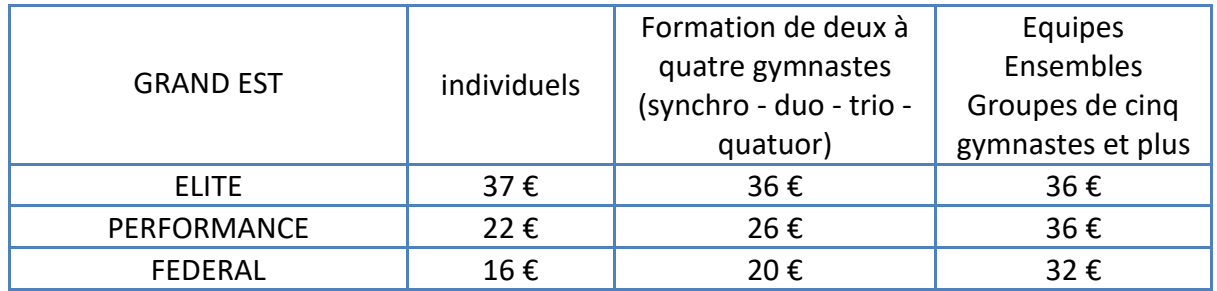

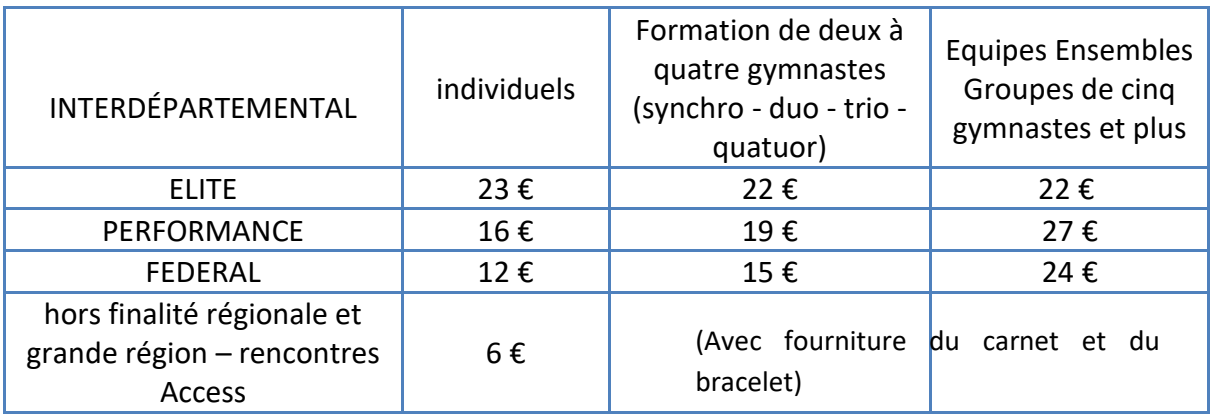

#### **GYMNASTES ET GROUPES HORS CONCOURS : MEME TARIF**

#### **Accréditations**

Les demandes d'accréditations dirigeant, juges clubs et entraineurs se font via EngaGym. **A faire avant le 06/03/2024**

A l'accueil des clubs, chaque responsable de club se verra remettre les accréditations suivantes :

- 1 accréditation dirigeant (s'il en a fait la demande sur EngaGym)
- 1 accréditation par gymnaste engagé
- 1 accréditation par juge engagé via le formulaire
- 1 accréditation par entraîneur (s'il en a fait la demande via EngaGym)

Le nombre d'accréditations entraineur pour chaque club est défini par le nombre de gymnastes (par discipline):

- 2 entraîneurs maximum par équipe (s'il en fait la demande via EngaGym et nombre en correspondance avec la règlementation fédérale : cf. fin de document)

**Attention : L'accès aux aires de compétition (salles d'échauffement et salle de compétition) sera limité à 2 entraîneurs PAR EQUIPE et 5 entraîneurs PAR CLUB.**

#### **<del>↓</del> Règlement**

**Règlement des engagements 10 jours avant la compétition soit après la date de forclusion des forfaits réglementaires : du 07/03/2024 au 14/03/2024 minuit** 

**Règlement par virement bancaire :** *Nous vous invitons à privilégier ce mode de paiement.*

**Lorsque vous effectuez le virement, bien indiquer le n° d'affiliation du club, la référence indiquée sur le bordereau d'engagement généré par @FFGYM LICENCE ET le lieu de la compétition. Ex 44057.XXX/1563/Reims).**

**Règlement par e-paiement :** 

**Il est possible de régler directement les droits d'engagements de vos compétitions directement sur Engagym.**

#### **Pour tout forfait signalé**

#### **à partir du 07/03/2024 les droits d'engagements seront dus et une amende sera donnée en l'absence de présentation d'un certificat médical justifiant l'impossibilité de concourir (à transmettre au maximum 2 jours après la compétition à l'adresse : aurelie.spaeth@ffgymgrandest.fr**

**<del>↓</del>** Forfait

**Date de déclaration des forfaits du 21/02/2024 au 07/03/2024 minuit**

Le forfait est à déclarer via l'application EngaGym.

*Un certificat médical ou un justificatif (employeur, établissement scolaire) avec au dos le nom et la catégorie du gymnaste concerné, doit être transmis via Engagym avant la fin de la compétition, ou* **dans les 48h maxi après la compétition à l'adresse : aurelie.spaeth@ffgymgrandest.fr**

**Tous les forfaits doivent être déclarés sur ENGAGYM— Les demandes de repêchage pour le niveau supérieur doivent également être demandées sur ENGAGYM c'est le gestionnaire du niveau demandé qui acceptera ou non (justificatif obligatoire à fournir). Aucune demande par mail ou téléphone ne sera acceptée.**

#### **Vérification des licences**

ATTENTION : Les licences des athlètes et entraîneurs seront vérifiées en chambre d'appel. L'entraineur devra les avoir avec lui. Elles devront comporter les photos des gymnastes présents. Possibilité de présenter le PDF téléchargé sur EngaGym, ou bien les attestations licences, ou bien sur l'application PhotoGym.

#### **Droit à l'image**

Les gymnastes sont susceptibles d'être photographiés ou filmés lors de la compétition. S'ils ne le souhaitent pas, merci de bien vouloir compléter le formulaire ci-dessous au plus tard 10 jours avant la compétition :<https://www.evalandgo.com/f/74763/4pGScp3xdzTh6qF4gyfniB>

#### **<sup>₩</sup>** Musique

#### **Date limite d'envoi des musiques au 11/03/2024 minuit**

- o Accédez à votre intranet club en rentrant vos identifiants sur le site de la FFG
- o aller sur l'onglet compétition et cliquez sur « DJGym ».
- o Sélectionnez la ou les gymnastes en cliquant sur l'icone « modifier » puis cliquez sur le « + » pour lui attribuer une musique
- o Remplissez tous les champs et ajoutez un fichier mp3. Enregistrez. (Evitez les noms de fichiers trop longs).
- o Vérifiez que le téléchargement a fonctionné en écoutant la musique après l'avoir enregistré.

Pas de procédure à faire si la musique a déjà été téléchargée pour les championnats départementaux et non modifiée.

#### **En cas de dysfonctionnement du système, merci de prévoir votre musique sur clé USB. Rappel : pénalité de 0.50 pt sur le total de l'équipe en cas de musique non envoyée ou hors délais.**

#### **Juge club**

Lorsqu'un club qualifié, devant présenter un juge, déclare forfait avant la parution officielle des jurys (à J-15 avant la compétition), les clubs suivants sont susceptibles d'être sollicités. Un club déclarant forfait après la parution des jurys, doit contacter dans les meilleurs délais le / la responsable des juges pour s'informer de l'obligation ou non de la présence du juge.

Voici le lien pour accéder aux tutoriels vidéo afin d'engager vos juges clubs (les vidéos qui vous concernent sont celles annotées « (club) » : [https://appli.ffgym.fr/Formation\\_ScoreGym/juge.php](https://appli.ffgym.fr/Formation_ScoreGym/juge.php)

#### **Suivi des résultats en direct : « Direct Gym »**

**Les résultats provisoires des gymnastes seront systématiquement consultables à l'adresse live.ffgym.fr au fil de la compétition. Cette diffusion en cours de compétition doit permettre aux entraîneurs de vérifier la note D de leur(s) gymnastes(s). Les résultats définitifs seront ceux communiqués au micro lors de la cérémonie protocolaire.**

#### **Utilisation du téléphone portable**

**Tolérance accordée aux entraîneurs présents sur le plateau, afin de consulter les notes à l'issue des passages. Attention : cet usage ne sera possible qu'en périphérie de salle (ou en zone d'attente)!**

#### **Informations diverses sur la compétition**

- ✓ Directeur de compétition : Stéphane KONIECZNY
- ✓ Délégué fédéral : Stéphane KONIECZNY
- $\checkmark$  Responsable informatique : Marie MARECHAL
- ✓ Responsable du jury : Maud DUTERME MIQUEL / Fabrice GOBILLOT

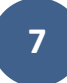

## **RAPPEL REGLEMENTATION**

#### **Autorités décisionnelles**

## AUTORITÉS DÉCISIONNELLES

En amont de chaque compétition, l'entité organisatrice (comité départemental, comité régional, regroupement, fédération) désigne le gestionnaire de la compétition, le responsable du jury, le directeur de la compétition et le délégué fédéral.

Ils assurent les fonctions et responsabilités indiquées dans le tableau suivant :

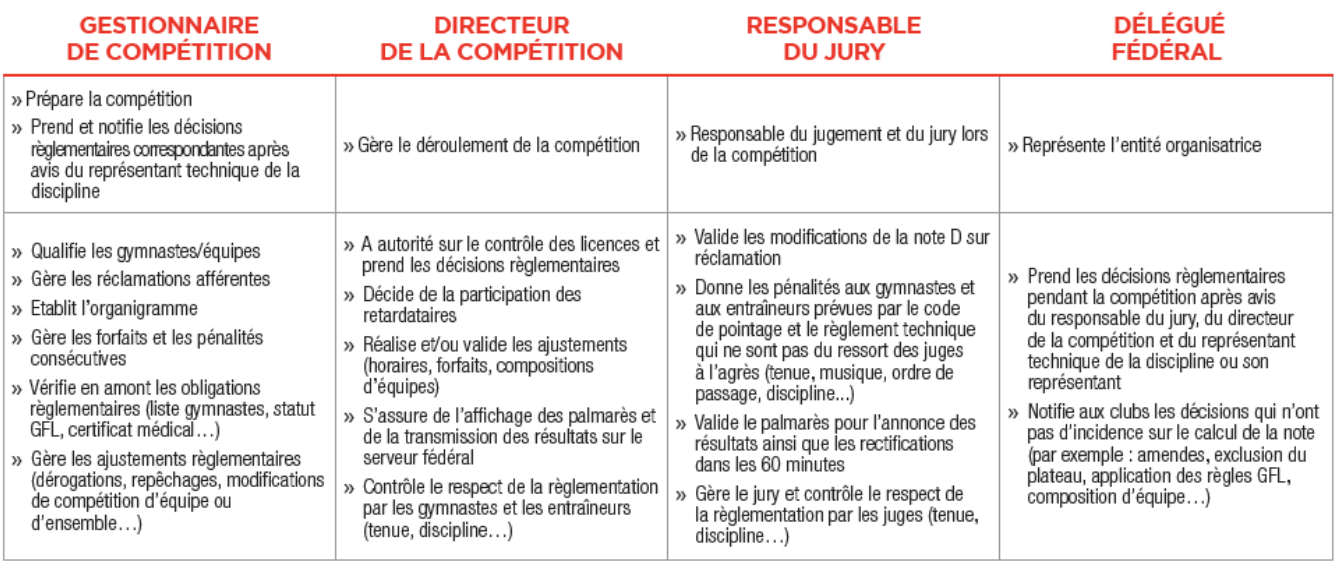

» Dans les pages traitant de la règlementation à l'adresse des gymnastes, des entraîneurs et des juges, L'autorité décisionnelle compétente est mentionnée par l'utilisation des pictogrammes suivants :

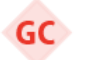

Gestionnaire de Compétition

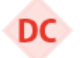

Directeur de la Compétition

Responsable des Juges

**RJ** 

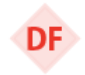

Délégué Fédéral

## **Règlementation à l'adresse des gymnastes (rappel règlements techniques FFG)**

## RÈGLEMENTATION À L'ADRESSE DES GYMNASTES

Ces obligations et sanctions s'appliquent pour toutes les compétitions, depuis l'échelon départemental jusqu'aux finales nationales, sauf précisions complémentaires indiquées dans cette brochure ou dans une lettre FFGym GR.

Toutes les pénalités en points mentionnées dans le tableau ci-dessous sont à saisir dans ScoreGym en tant que Pénalité sur Total.

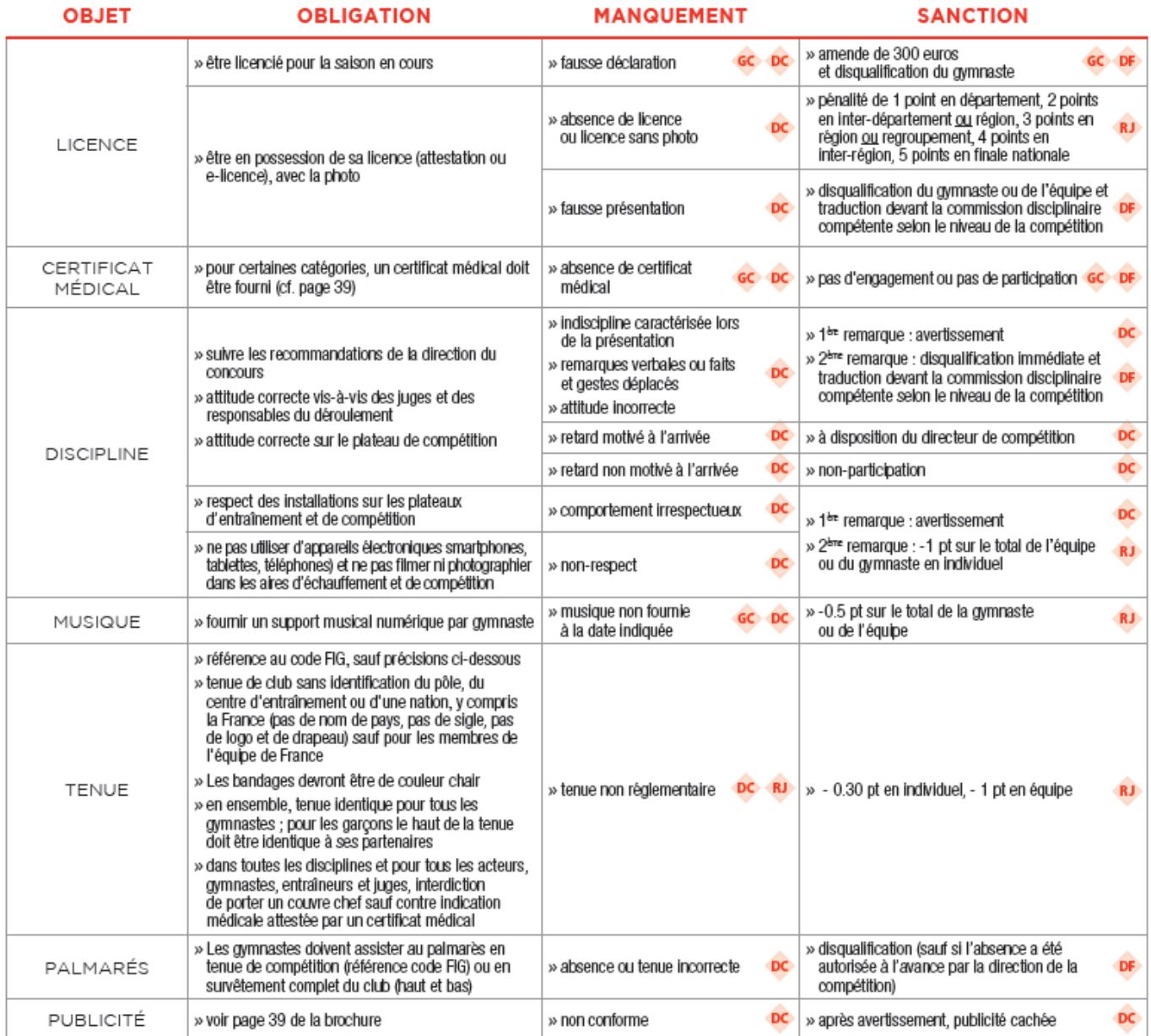

## **Règlementation à l'adresse des entraineurs (rappel règlements techniques FFG)**

#### RÈGLEMENTATION A L'ADRESSE DES ENTRAÎNEURS

Ces obligations et sanctions s'appliquent pour toutes les compétitions, depuis l'échelon départemental jusqu'aux finales nationales, sauf précisions complémentaires indiquées dans cette brochure ou dans une lettre FFGym GR.

Toutes les pénalités en points mentionnées dans le tableau ci-dessous sont à saisir dans ScoreGym en tant que Pénalité sur Total.

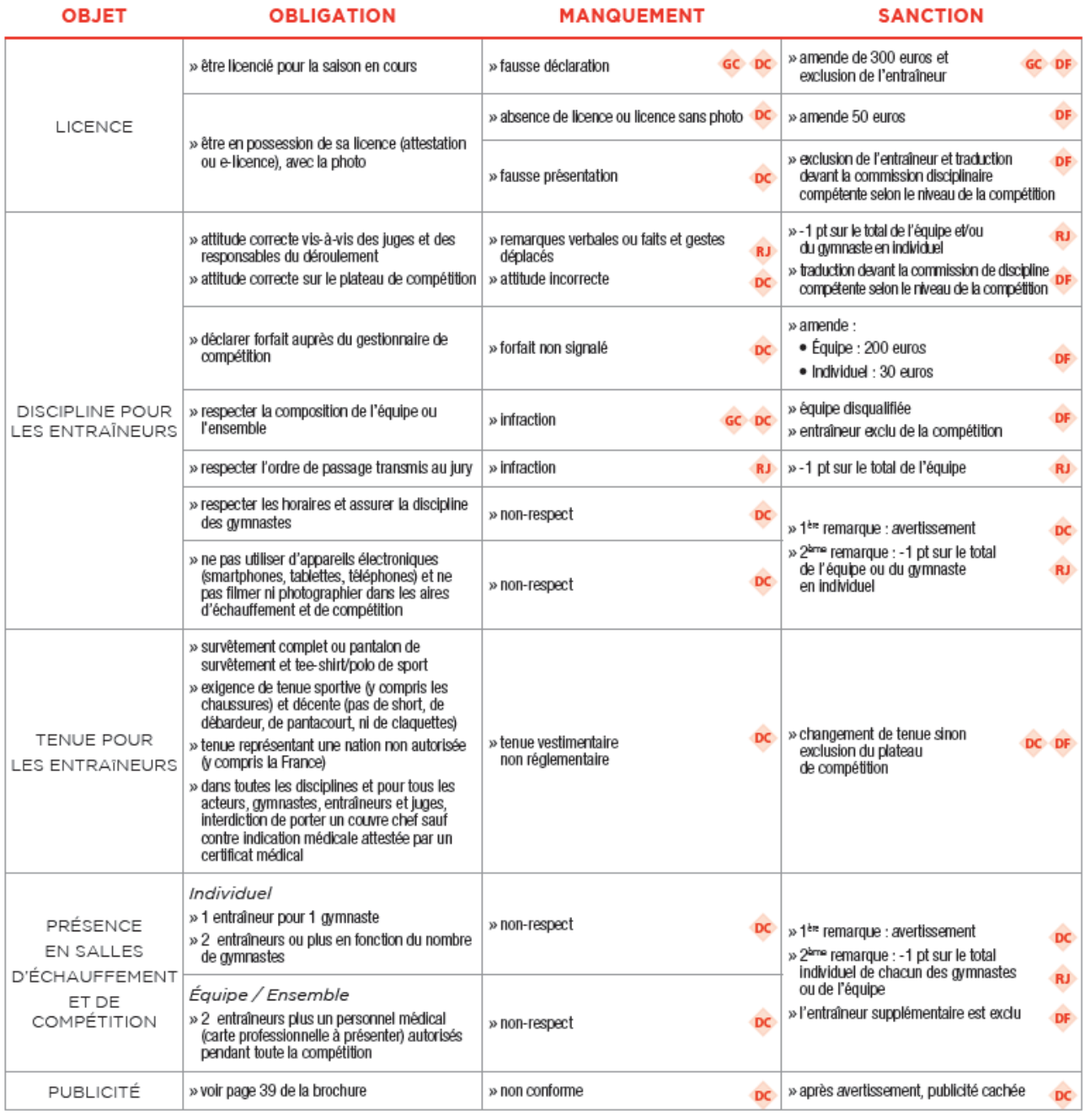

Les réclamations avec vidéo ne sont pas acceptées.

## **Règlementation à l'adresse des juges (rappel règlements techniques FFG)**

## RÈGLEMENTATION À L'ADRESSE DES JUGES

Ces obligations et sanctions s'appliquent pour toutes les compétitions, depuis l'échelon départemental jusqu'aux finales nationales, sauf précisions complémentaires indiquées dans cette brochure ou dans une lettre FFGym GR.

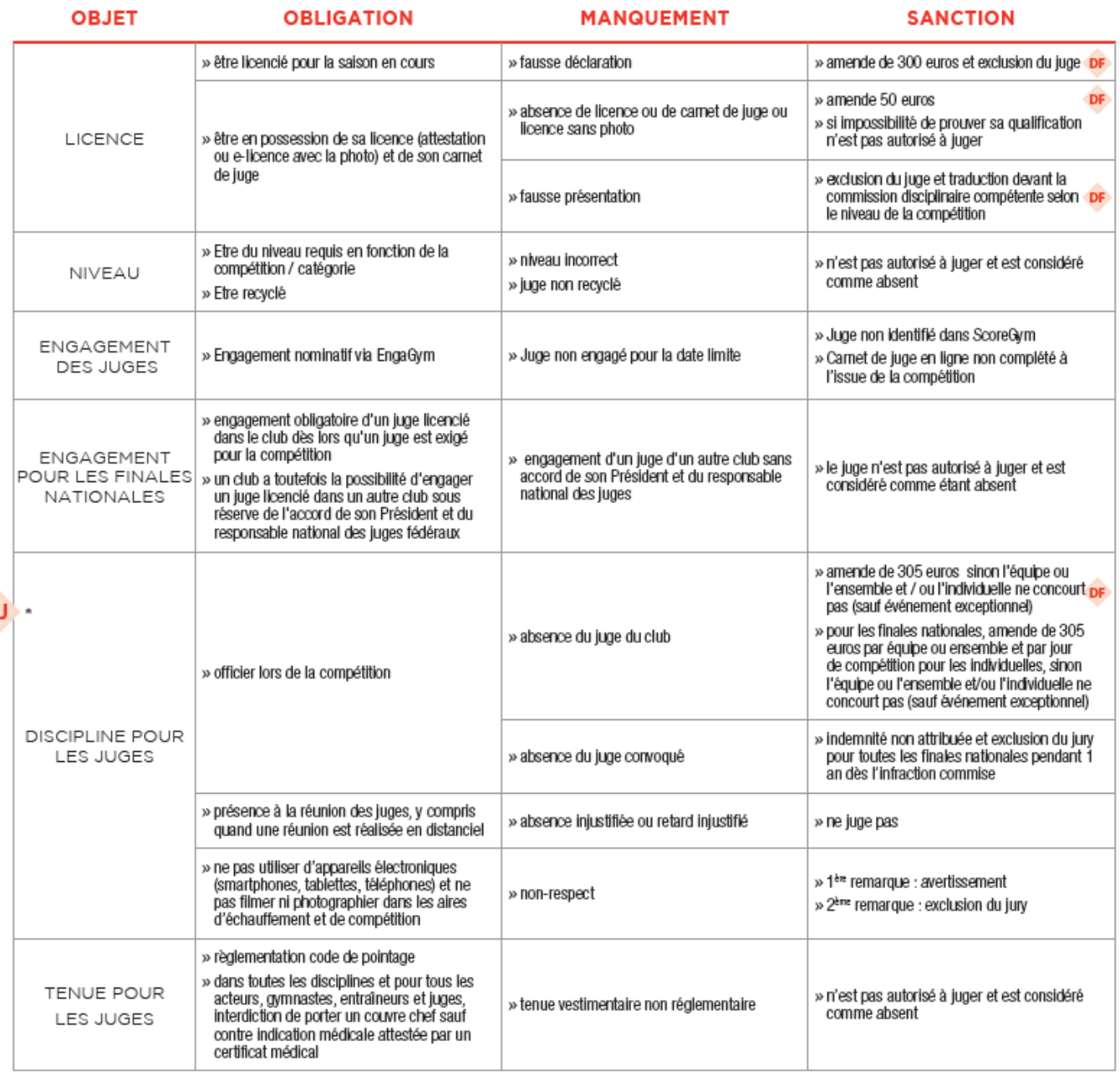

\* Le responsable des juges est l'autorité décisionnelle compétente pour tout ce qui relève du jury et du jugement. Le délégué fédéral intervient en complément pour l'application de certaines sanctions, en particulier les amendes.

**11**

## **Récapitulatif des formalités techniques à accomplir**

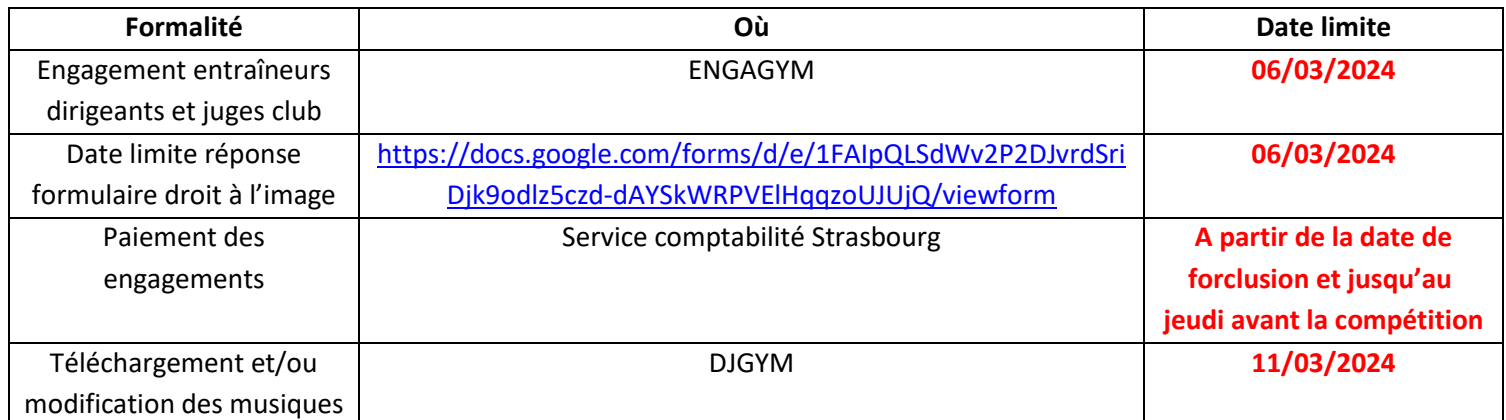